Original Iphone User Guide For Ios 6.1 [Software\)](http://newfile.westpecos.com/get.php?q=Original Iphone User Guide For Ios 6.1 Software)) [>>>CLICK](http://newfile.westpecos.com/get.php?q=Original Iphone User Guide For Ios 6.1 Software)) HERE<<<

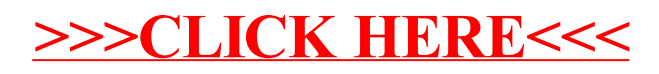